## **Photoshop CS6 Hacked PC/Windows**

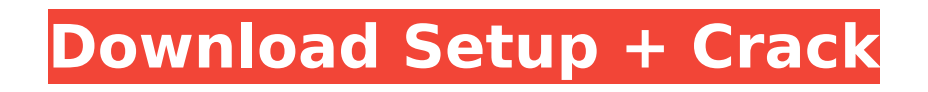

### **Photoshop CS6 Crack + Free Download For Windows (2022)**

1. An image can be divided up into layers, or forms, which make it easier to visually see and manipulate the components in a given photo. Different parts of an image can be edited separately. 2. The tools used to manipulate an image are called commands. Photoshop has many commands for object-oriented photo editing. Photoshop includes various commands that are used for general imageediting tasks, such as adjusting colors and brightness, using various filters, and so on. 3. Photoshop uses raster images, or bitmaps, in which pixels are arranged in rows and columns. 4. Photoshop also uses vector graphics, or paths, which are designed in terms of a series of lines or points that visually represent an object, such as a person or object. By altering paths to change the appearance of an object, an image can be manipulated easily. Vector images can be scaled or edited accurately, as in the case of drawing a person or object. Story continues 5. Photoshop is best known as a digital image-editing program, but it can also be used as a camera-enhancement program, which allows the user to enhance a photo, including increasing sharpness, replacing missing color with a color cast, and so on. 6. Adobe Photoshop is a combination of original pictures and the images modified to create a new image. 7. Adobe Photoshop has two modes: The default editing mode is for someone not trained in the program and is easy to use. 8. There are many different features and tools available in Photoshop that users can access quickly. These include the eraser, the selection tool, the drawing tool, the healing tool, the crop tool, the filter tool, the lens correction tool, the marquee tool, and the brush tool. 9. The clone tool is great for those who want to mask images or retouch areas of an image. The clone tool is also used to remove unwanted objects from an image. A selectable area can be compared to a news clipping where areas can be selected and the selected area is duplicated. 10. The crop tool allows users to crop the image, thus changing the aspect ratio. The healing tool repairs minor red lines or other blemishes that are caused by digital camera errors. The layers, or forms, are used to create different layers to handle images. 11

#### **Photoshop CS6 License Key Full For PC**

However, there are plenty of Photoshop alternatives out there, and we've taken the liberty of ranking them using Amazon's price-check tool. If you've been thinking of getting yourself a version of Photoshop, read on to check out these best alternatives. What is Photoshop? Photoshop is Adobe's flagship program. It's a graphics editor used by designers, web designers, photographers, graphic designers, filmmakers, web developers, animators, educators, professionals and amateurs. Photoshop is an easy-to-use photo editing and graphic designing software that is used by professionals across the globe. The first version of Photoshop was released in 1991 and is now a workable tool that has made highquality editing software affordable to everyone. This is essential for people who spend a lot of time editing their pictures to create unique and interesting images. Benefits of Photoshop Professional, easy-to-use interface Easy to use Affordable Powerful tools Easy to learn Supports wide range of devices User-friendly Mobile Ready Top 10 Alternatives to Photoshop Elements These are the top 10 Photoshop alternatives for you to choose from. They are everything you need to cover the needs of your graphic design and photo editing, be it photo editing, graphic designing or some sort of editing. You can compare the options as per your needs by comparing each one with the other. Circles, photos, shapes, and even vectors. Photoshop layers has much more to them than we even know for

now. However, thanks to this software, we can open layers in unlimited numbers and edit them seamlessly. The following 10 alternatives to Photoshop are: This is a free and open-source photography-focused program that is dedicated to photography, web design, graphic design, video production and print. It is powerful and versatile enough for beginners to use, but also has a built-in knowledge base that guides you on your way. It's easy-to-use. Just in case you aren't familiar with graphic design software, they have made it very user-friendly. You can customize photos and create different photo filters. You can also do basic image editing (cropping, adjusting brightness/contrast etc.) and work with various layers on a single photo. 388ed7b0c7

### **Photoshop CS6 With Product Key [Updated-2022]**

Q: How can I split a string on multiple delimiters? I have two strings, the following: C:\Users\joe\Desktop\project1\file1.exe C:\Users\joe\Desktop\project2\file2.exe I need to strip it down so that I only have the following in return, so a simplistic file path: \user\joe\Desktop\project\file I tried using : \$lines = `type test.txt` \$lines =  $\frac{\sin\theta}{\sin\theta}$  -replace "^.\*?[\\]\$" \$lines = \$lines -replace "^[\\].\*\$" \$lines = \$lines -replace "^[\\]\$" \$lines = \$lines -replace "[/]+\$" \$lines = \$lines -replace "[\]\$"  $\frac{1}{2}$  slines -replace "\+.\*"  $\frac{1}{2}$  slines = \$lines -replace "\"  $\frac{1}{2}$  lines = \$lines -replace " $\gamma$ \s\*\$" \$lines = \$lines -replace "[ $\gamma$ \s]" \$lines = \$lines -replace "[ $\gamma$ \s]" But this does not work at all. Could someone give me a hand please. A: Just: \$dir = "C:\Users\joe\Desktop\project1\file1.exe" \$fullPath = "\$dir" \$splitPath = \$fullPath.split("\") | Select -Last 1 \$splitPath The -Last 1 is just so that the splitting is not cutting off the last delimiter. There are various other ways to do it: \$splitPath = \$fullPath.Split("\") | Select -Last 1 \$splitPath or \$splitPath = \$fullPath.Split(":") | Select -Last 1 \$splitPath Each way will give the same result. While the OP has left this as their question, it is worth pointing out that a filename can have multiple directory elements in it as well as possibly other elements. This is because a filename can be a long string. For example, IIS might make a path like D:\path\path\path\subdirectory\file.dat Here's the code for the version that handles this scenario, and other similar examples.  $$fullPath = "D:\$ 

#### **What's New In?**

Q: How can I test my asynchronous cron jobs? I need to validate that the cron jobs I write work in an asynchronous manner. Is there a way to test this with a mock cron? A: I think there are a few different questions here, but let me try. Is there a way to test this with a mock cron? In general I would be very surprised if there were a way to effectively simulate asynchronous requests to a cron server. What I would do to debug such issues is to create a stub cron service, and attach an actual logger to it. That would give you a lot of debug output for your particular task. What are your talking about? An example is that, if you issue a task by cron, and add yourself as a job to the list of tasks that will be run with the task, you'll have access to info from inside the job (like the current time, etc.). Rapid determination of saponins in lentinan by high-performance liquid chromatography. A sensitive method has been developed for the separation of saponins in lentinan by high-performance liquid chromatography (HPLC) followed by measuring the total saponin by UV absorption at 205 nm. The method was successfully applied to the quantitative determination of lentinan saponins contained in lentinan samples. Compared with the colorimetric method and the high-performance thin-layer chromatography method, the HPLC method is more sensitive, and it can be used for rapid sample preparation and rapid quantitation. Moreover, the HPLC method with a C18 column and isocratic elution gave a high resolution for the separation of lentinan saponins, and the detection of saponins was performed using an ultraviolet detector at 205 nm.Living in the Bronx, I'm afraid of nothing. I'm not afraid of the gun. I'm not afraid of the drugs. I'm not afraid of those gangs around the corner. I'm not afraid of crime. I'm afraid of the bad drivers who abandon their cars on the parkway, I'm afraid of the wild animals, and I'm afraid of the children. What I fear is the idleness that robs children of opportunity. I fear the schools whose teachers spend too much time explaining subjects they cannot understand, and the principals who spend too much time explaining principals who cannot understand the subjects

# **System Requirements:**

Please note that the Star Wars Battlefront Xbox One Enhanced Edition is backward compatible with previous-gen consoles. A disc will be required to play on the Xbox 360, and no other discs are required for the Xbox One. Games with Gold have been activated on your account, which means you will need to download the game to play it. The Star Wars Battlefront Xbox One Enhanced Edition is only compatible with the following devices: Xbox One with (or without) Xbox Live Gold PlayStation 4 (with or without PlayStation Plus) PlayStation 3 (

Related links:

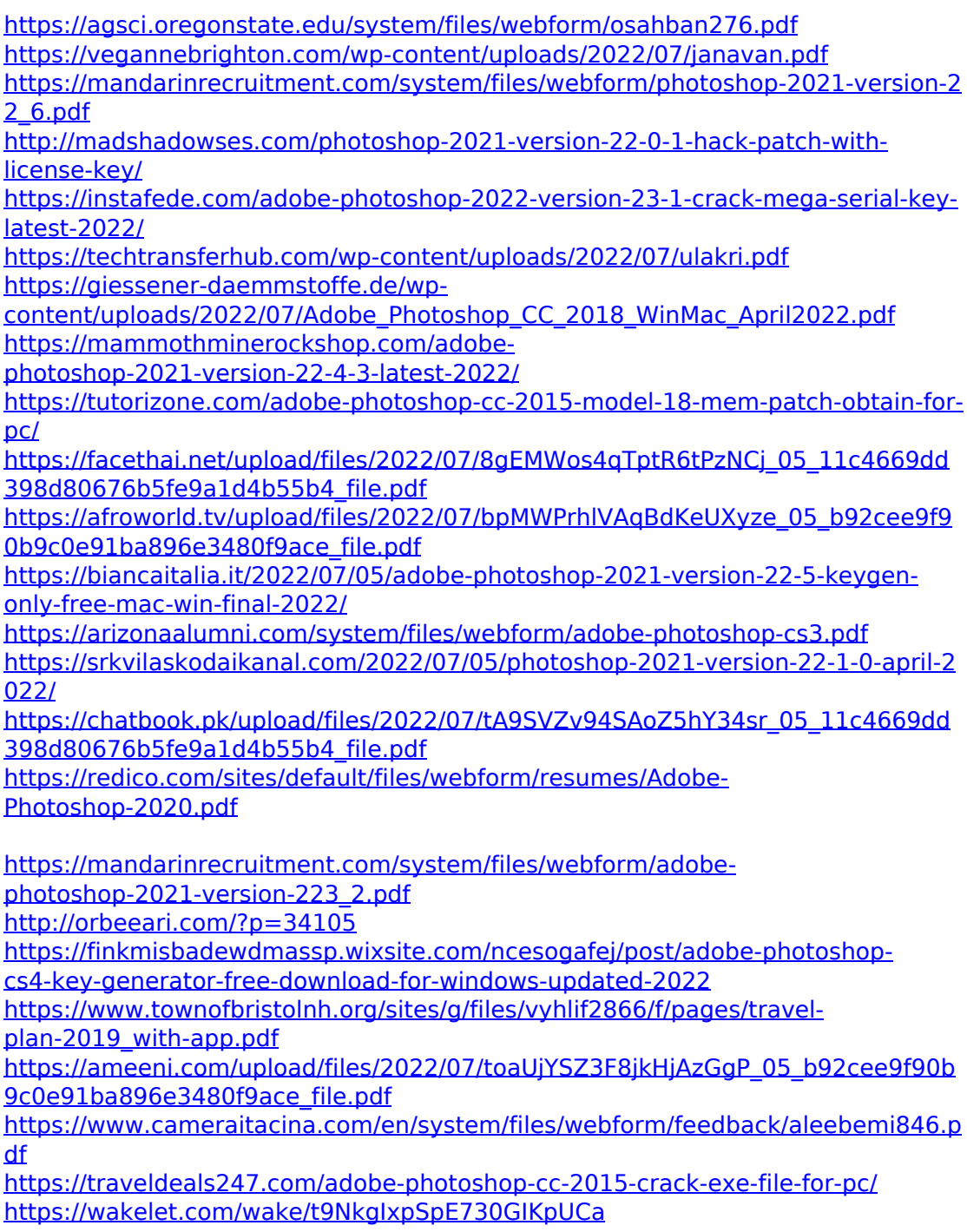

[https://www.cakeresume.com/portfolios/photoshop-2022-version-23-0-1-activatio](https://www.cakeresume.com/portfolios/photoshop-2022-version-23-0-1-activation-downlo) [n-downlo](https://www.cakeresume.com/portfolios/photoshop-2022-version-23-0-1-activation-downlo)

[http://schumuweg.yolasite.com/resources/Adobe-](http://schumuweg.yolasite.com/resources/Adobe-Photoshop-2021-Version-2241-Free.pdf)

[Photoshop-2021-Version-2241-Free.pdf](http://schumuweg.yolasite.com/resources/Adobe-Photoshop-2021-Version-2241-Free.pdf)

[https://www.triveniturbines.com/sites/default/files/webform/sales\\_enquiry/gaugra](https://www.triveniturbines.com/sites/default/files/webform/sales_enquiry/gaugra808.pdf) [808.pdf](https://www.triveniturbines.com/sites/default/files/webform/sales_enquiry/gaugra808.pdf)

[https://www.iseolagohotel.it/sites/hoteliseolago.gisnet.it/files/webform/ivapat312.](https://www.iseolagohotel.it/sites/hoteliseolago.gisnet.it/files/webform/ivapat312.pdf) [pdf](https://www.iseolagohotel.it/sites/hoteliseolago.gisnet.it/files/webform/ivapat312.pdf)

[https://www.weactgreen.com/upload/files/2022/07/aGdRCGiinx92iWxAPXxs\\_05\\_b](https://www.weactgreen.com/upload/files/2022/07/aGdRCGiinx92iWxAPXxs_05_b92cee9f90b9c0e91ba896e3480f9ace_file.pdf) [92cee9f90b9c0e91ba896e3480f9ace\\_file.pdf](https://www.weactgreen.com/upload/files/2022/07/aGdRCGiinx92iWxAPXxs_05_b92cee9f90b9c0e91ba896e3480f9ace_file.pdf)